# **TD2 – Configuration réseau de plusieurs machines**

### **Exercice 1 – Interface eth0 de strech**

- 1. Valeur du masque de réseau **Correction**
	- Le préfixe étant égal à 28, cela signifie que le masque comporte 28 bits à 1 en commençant à gauche, plus 32 - 28 = 4 bits à 0 à droite.
	- Le masque est donc de la forme suivante :

1111111.1111111.11111111.11110000

255 . 255 . 255 . 240

En effet, il y a 3 octets soit 3 x  $8 = 24$  bits qui sont tous à 1, ce qui correspond à la valeur décimale 255, puis le dernier octet qui comporte les 4 bits de poids fort à 1 restant, soit  $1 \times 128 + 1 \times 64 + 1 \times 32 + 1 \times 16 = 160 + 80 = 240$ .

- 2. Calcul des adresses IPv4 de réseau et de diffusion **Correction**
	- On recopie les 28 bits les plus à gauche de l'adresse IP, puis on complète avec :
		- 32 28 = 4 bits à  $\overline{0}$  pour obtenir l'adresse du réseau ;
		- $\blacksquare$  32 28 = 4 bits à  $\blacksquare$  pour obtenir l'adresse de diffusion.
	- On obtient donc :
		- Adresse IP hôte  $= 100101010000010000000010000011010 = 149.20.4.26$
		- Adresse IP réseau  $= 10010101.00010100.00000100.0001$ <sup>0000</sup> = 149.20.4.16
		- Adresse IP diffusion = 10010101.00010100.00000100.00011111 = 149.20.4.31
- 3. Nombre de machines dans ce réseau **Correction**
	- La valeur du préfixe de réseau étant 28, cela signifie qu'il y a 32 28 = 4 bits pour numéroter des adresses IP dans le réseau, soit  $2^{32-28} = 2^4 = 16$  adresses IP possibles.
	- Ensuite la plage d'adresses IP du réseau commence par l'adresse IP du réseau et se termine avec l'adresse IP de diffusion (ou broadcast). Les adresses IP du réseau et de diffusion ne peuvent pas être utilisées pour des machines (ou hôtes). Il faut donc systématiquement soustraire 2 adresses au nombre des adresses IP possibles.
	- Au final le réseau comporte  $2^4$  2 = 16 2 = 14 adresses IP qui peuvent être données à des machines. La réponse est donc il peut y avoir au plus 14 machines dans ce réseau.

4. Contenu du fichier /etc/network/interfaces - **Correction**

```
allow-hotplug eth0
iface eth0 inet static
      address 149.20.4.26
      netmask 255.255.255.240
      network 149.20.4.16
      broadcast 149.20.4.31
```
- 5. Que définit l'autre bloc dans le fichier /etc/network/interfaces **Correction**
	- Comme on trouve le terme inet6 on en déduit qu'il définit une adresse IPv6.
	- Vu la valeur du début de l'adresse (cf. le cours sur IPv6) on peut dire qu'il s'agit d'une adresse globale et donc un adresse publique qui est unique dans Internet.
	- Le préfixe de réseau vaut 64.

#### **Exercice 2 – Interface eth1 de stretch**

- 1. Adresse MAC de l'interface et valeur du préfixe actuel **Correction**
	- L'adresse MAC est définie par l'adresse derrière le champ ether car celui-ci indique le protocole Ethernet qui et le protocole MAC utilisé dans ce réseau. L'adresse MAC est donc 24:41:8c:80:fe:3f
	- Le netmask a pour valeur 255.255.252.0, ce qui se code en binaire :

1111111.1111111.11111100.00000000

Le préfixe de réseau est égal au nombre de 1 dans le masque, soit  $2 \times 8 + 6 = 16+6 = 22$ .

- 2. Nombre de machines **Correction**
	- 1. Nombre de machines pouvant être connectées actuellement

En appliquant le même raisonnement que dans l'exo. 1 on obtient :

 $2^{32-22}$  - 2 =  $2^{10}$  - 2= 1024 – 2= 1022 adresses IP possibles

2. Valeur maximale possible pour le préfixe afin d'avoir au minimum 500 machines

On cherche une valeur de préfixe p qui vérifie (on utilise  $x^y = e^{y \ln x}$ ) :

$$
2^{32-p} - 2 \ge 500
$$
  

$$
\langle = \rangle 2^{32-p} \ge 500 + 2
$$
  

$$
\langle = \rangle e^{(32-p)\ln 2} \ge 502
$$
  

$$
\langle = \rangle \ln e^{(32-p)\ln 2} \ge \ln 502
$$
  

$$
\langle = \rangle (32 - p) \ln 2 \ge \ln 502
$$
  

$$
\langle = \rangle 32 - p \ge \ln 502/\ln 2 - 32
$$
  

$$
\langle = \rangle p \le 32 - (\ln 502/\ln 2)
$$

 $\le$  >  $p \le 23$ 

La valeur entière immédiatement inférieure est la valeur cherchée, soit 23 dans le cas présent. Pour avoir un réseau qui pourra avoir au minimum 500 machines, la valeur maximale possible pour le préfixe est donc de 23.

#### 3. Table de routage complétée - **Correction**

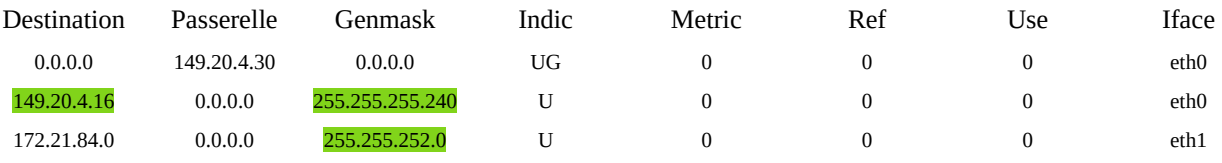

- La colonne Destination ne comporter qu'une seule fois la route par défaut 0.0.0.0, les autres adresses sont nécessairement des adresses de réseau.
- La colonne Passerelle contient 0.0.0.0 quand il s'agit d'une ligne définissant un réseau dont fait partie la machine stretch.
- La colonne Iface permet de savoir à quelle interface est rattachée la ligne. Donc pour la ligne du milieu, l'adresse de Destination est nécessairement celle du réseau de l'adresse IP définie sur l'interface eth0.
- La colonne Genmask contient 0.0.0.0 pour la route par défaut (la première ligne) et pour les deux autres lignes qui définissent des réseaux dont fait partie stretch, nécessairement le masque de réseau correspondant à l'interface.

## **Exercice 3 – Configuration du D***omain* **N***ame* **S***ystem* **sur potato**

- 1. Le fichier /etc/resolv.conf **Correction**
	- Ce fichier comporte les informations relatives à la définition ou la résolution de nom symboliques.
	- Le champ domain donne le nom de domaine de la machine.
	- Le champ search définit une liste de noms de domaines qui seront essayés en cas de nom symbolique incomplet et non défini dans le fichier /etc/hosts. Par exemple, avec ping toto, l'OS / la machine va d'abord consulter le fichiers pour voir si toto y est défini, puis si ce n'est pas le cas va essayer successivement les noms suivants : toto.vegetable-garden.net, toto.debian.org et toto.gandi.net.
	- Un champ nameserver définit l'adresse IP d'un serveur DNS. Un tel champ peut être présent plusieurs fois, auquel cas le premier définira le serveur primaire, le second le serveur secondaire.
- 2. Nom symbolique de potato **Correction**
	- Au vu des explications ci-dessus, le nom symbolique est : potato.vegetable-garden.org